# **Ethical Student Hackers**

# Web Hacking

Slides: shefesh.com

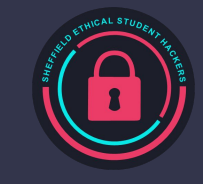

# **The Legal Bit**

- The skills taught in these sessions allow identification and exploitation of security vulnerabilities in systems. We strive to give you a place to practice legally, and can point you to other places to practice. These skills should not be used on systems where you do not have explicit permission from the owner of the system. It is VERY easy to end up in breach of relevant laws, and we can accept no responsibility for anything you do with the skills learnt here.
- If we have reason to believe that you are utilising these skills against systems where you are not authorised you will be banned from our events, and if necessary the relevant authorities will be alerted.
- Remember, if you have any doubts as to if something is legal or authorised, just don't do it until you are able to confirm you are allowed to.
- Relevant UK Law: <https://www.legislation.gov.uk/ukpga/1990/18/contents>

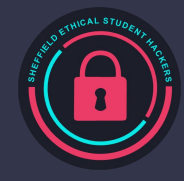

# **Code of Conduct**

- Before proceeding past this point you must read and agree to our Code of Conduct this is a requirement from the University for us to operate as a society.
- If you have any doubts or need anything clarified, please ask a member of the committee.
- Breaching the Code of Conduct = immediate ejection and further consequences.
- Code of Conduct can be found at https://shefesh.com/downloads/SESH%20Code%20of%20Conduct.pdf

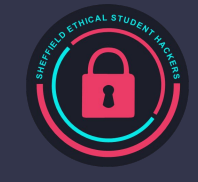

- GET requests
- SQL Injections
- Cookies
- Cross Site Scripting

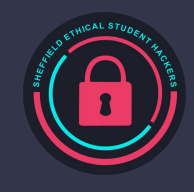

## **GET Requests**

- Parameters can be given when loading page
- $\bullet$  A GET request adds these to the end of a URL using ? = & signs
	- ? starts first parameter name
	- $\circ$  = assigns the value
	- & goes before each subsequent parameter
- You can edit these parameters in the URL (activities fair)
- POST sends values but not put in URL
	- Why is this useful?

## https://duckduckgo.com/?t=ffab&q=shefesh

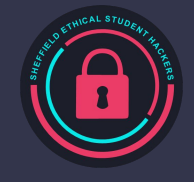

## **GET Examples**

● <https://www.youtube.com/watch?v=dQw4w9WgXcQ>

● https://www.google.co.uk/search?q=ShefESH&sca\_esv=568184447&source=hp&ei=BIg…&iflsig=AO 6…&ved=0ah…&uact=5&oq=ShefESH&gs\_lp=Egd…

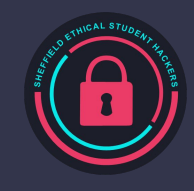

#### **SQL**

SQL - Structured query language

Used to retrieve or modify data in databases

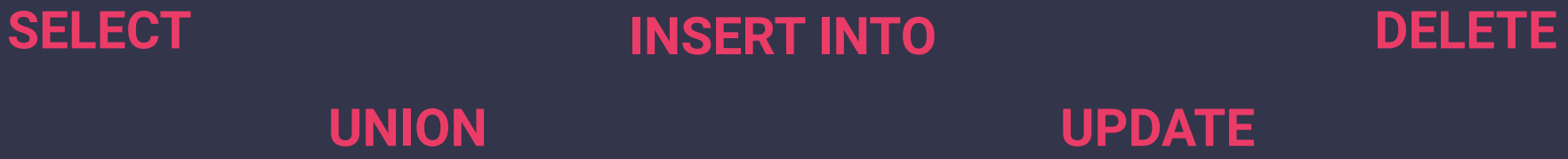

**SELECT [fields] FROM [table] (WHERE [condition]);**

SELECT \* FROM users WHERE admin = true;

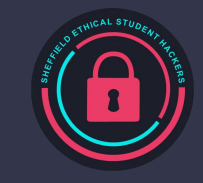

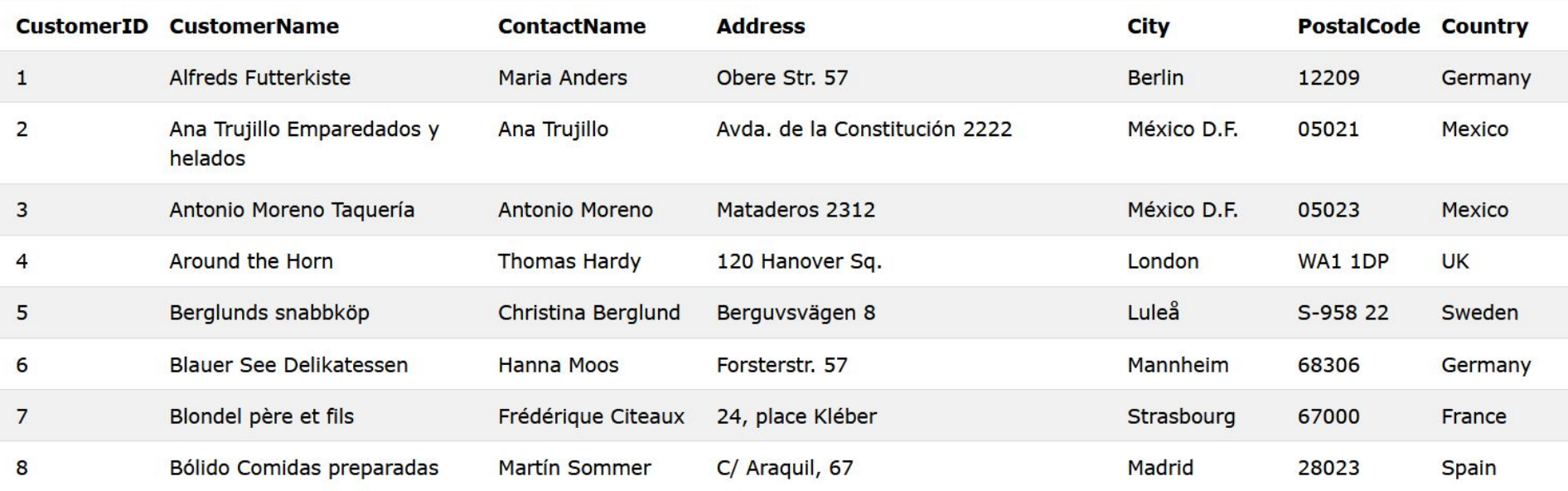

#### SELECT \* FROM customers WHERE

https://www.w3schools.com/sql/

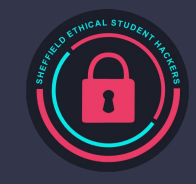

# **SQLi**

#### SQL Injection - Exploitation of SQL queries with unsanitized user input

#### In-band SQLi

● Attacker is able to use the same communication channel to both launch the attack and gather results

#### Inferential SQLi

● attacker is able to reconstruct the database structure by sending payloads, observing the web application's response and the resulting behavior of the database server

#### Out-of-band SQLi

● an attacker is unable to use the same channel to launch the attack and gather results

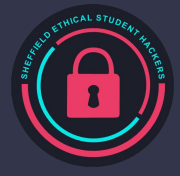

## **SQLi**

#### **Bypassing a login form**

- A login query may look like this:
	- SELECT \* FROM users WHERE username = '\$username' AND password = '\$password';

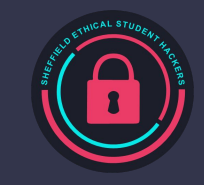

## **SQLi**

#### **Data exfiltration**

- A search query may look like this:
	- "SELECT \* FROM products WHERE name LIKE '%" + user\_input + "%';"

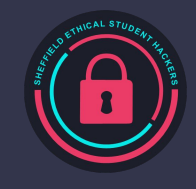

Cross Site Scripting (XSS) - Sending of malicious code to websites via unsanitized user input

- DOM an element in the Document Object Model is <script class="xss">\$('.xss').parents().eq(1).find('a').eq(1).clic changed by a feature on the page - e.g. a button
- Reflected the payload is delivered in the URL and then rendered on the page - e.g. a search bar
- Stored the payload is saved to a persistent storage location and later rendered - for example, a commenting system

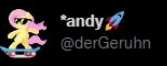

k();\$('[data-action=retweet]').click();alert('XSS in Tweetdeck')</script>

5:36 PM - Jun 11, 2014 - TweetDeck

63.1K Retweets 402 Quote Tweets 17.4K Likes

Self retweeting XSS Attack in Tweetdeck

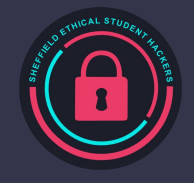

#### **DOM XSS**

Select your language: <select><script> document.write("<OPTION value=1>"+decodeURIComponent(do cument.location.href.substring(docu ment.location.href.indexOf("default=" )+8))+"</OPTION>"); document.write("<OPTION value=2>English</OPTION>"); </script></select>

Invoked with http://www.some.site/page.html?def ault=French

XSS Attack http://www.some.site/page.html?def ault=<script>alert(document.cookie)< /script>

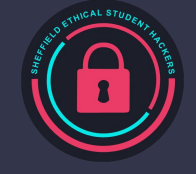

#### **Reflected XSS**

<% String eid = request.getParameter("eid"); %> Employee ID: <%= eid %>

Display employee id entered into **HTTP request** 

Usually used in phishing

Send via phishing http://www.some.site/page.html?eid =<script>alert(document.cookie)</sc ript>

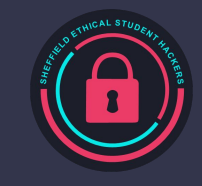

#### **Stored XSS**

\$sql = "INSERT INTO MyGuests (firstname, lastname, email) VALUES (\$\_GET['firstname'], \$\_GET['lastname'], \$\_GET['email'])";

Enter guest into database

<?php echo("<p>" . \$email . "</p>"); ?>

Invoked with

http://www.some.site/add\_guest?firs tname=John&lastname=Doe&email=t est@test.com

XSS Attack

http://www.some.site/add\_guest?firs tname=John&lastname=Doe&email= <script>alert(document.cookie)</scri pt>

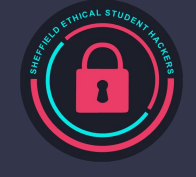

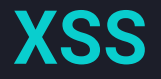

#### **Preventing XSS**

DOM based XSS - HTML encoding and JavaScript encode all untrusted input

https://cheatsheetseries.owasp.org/cheatsheets/DOM\_based\_XSS\_Prevention\_Cheat\_Sheet.html#guideli ne

Reflected & Stored XSS - Deny all untrusted data where possible, HTML encode, attribute encode, JavaScript encode...Encode as much as possible!

https://cheatsheetseries.owasp.org/cheatsheets/Cross\_Site\_Scripting\_Prevention\_Cheat\_Sheet.html#xss -prevention-rules-summary

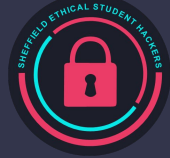

## **Cookies**

Cookies are given to you by the server and store information about you in your browser

They often represent user sessions and privileges

You can modify cookies to whatever you want, but they are often signed for integrity

Example schemes include JWT tokens

<https://jwt.io>

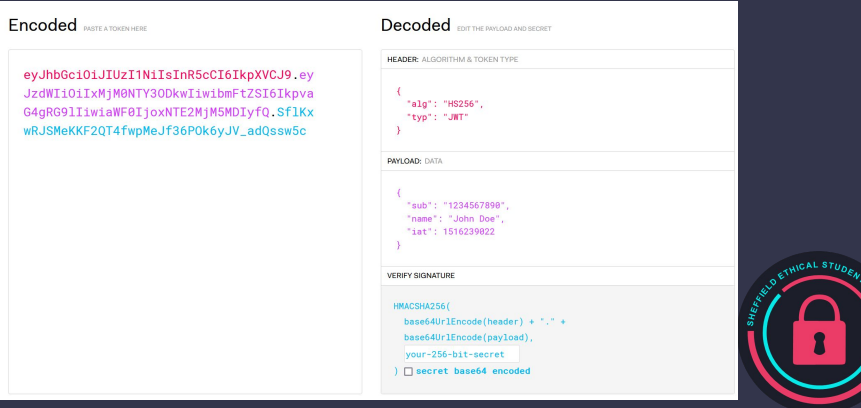

## **Practical**

Try out what you have learnt: http://35.178.190.231:5000/

Slides: shefesh.com

GIAG session: http://35.176.244.213:5000/

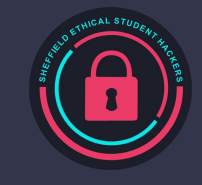

# **Upcoming Sessions**

What's up next? www.shefesh.com/sessions 2nd October: Introduction to Linux

9th October: OSINT/Reconnaissance

16th or 23th October: Guest talk from Regional Cyber Crime Unit

16th or 23th October: Enumeration

## **Any Questions?**

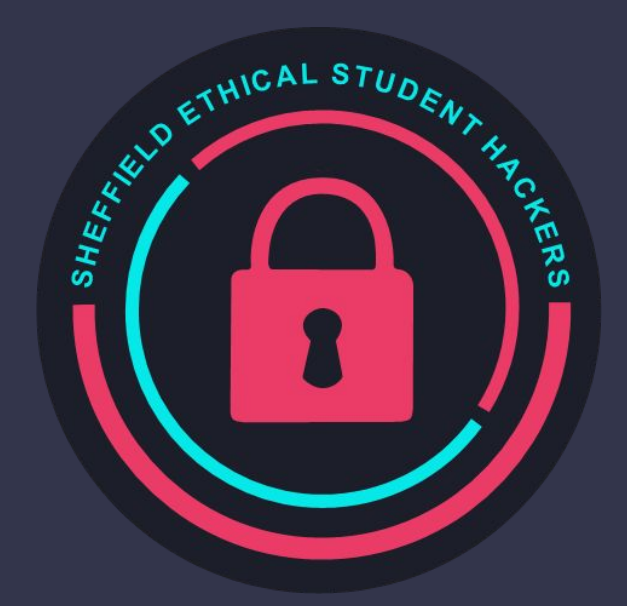

www.shefesh.com Thanks for coming!

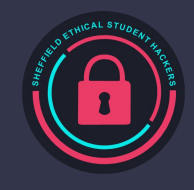